## Cheatography

#### Jinja2 Cheat Sheet by [jprofeta](http://www.cheatography.com/jprofeta/) via [cheatography.com/126019/cs/32049/](http://www.cheatography.com/jprofeta/cheat-sheets/jinja2)

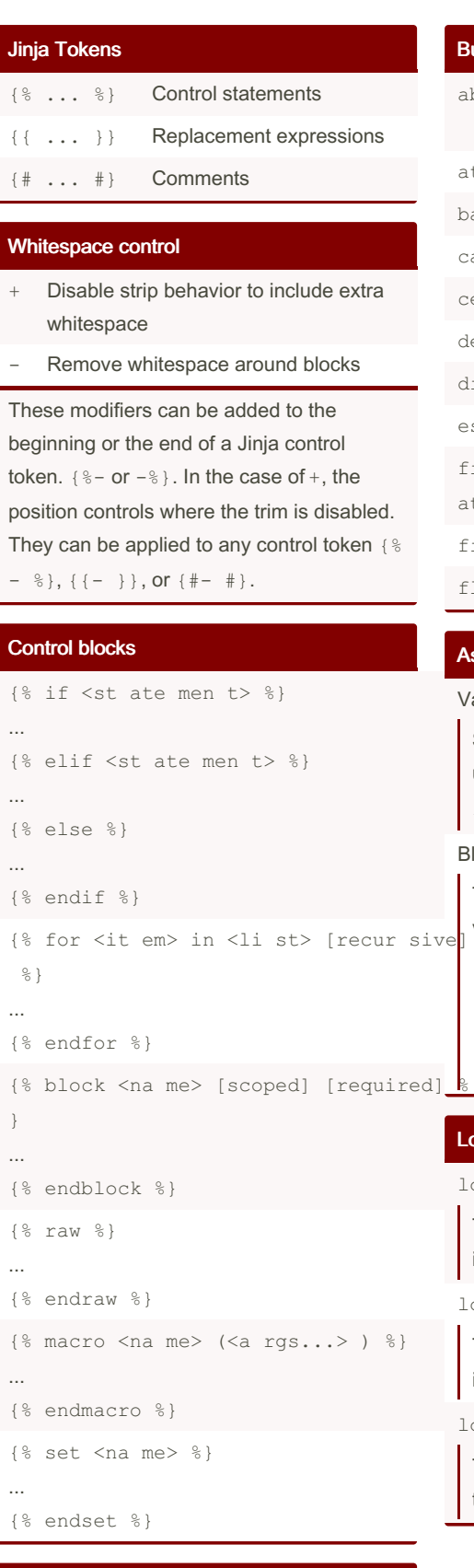

### Built-in filters abs forcee scap e attr format max **the loop (0 indexed)** upper batch or groupby min loop.fiirst urlencode capitalize indent pprint True if dirst iteration. urlize center int random loop. Stating wordcount default items reject **True if last iteration** wordwrap dictsort join rejectath sungth xmlattr escape **last** replace **The number of items in the sequence.** filesi zef orm at length reverse<sub>loop.</sub>togiqen first list round of sequences. float lower safe loop.

#### Assignments and macros

#### Variable assignment

```
Simple variables can be assigned by
using the set block: {% set variab -
le= 'value' %}
```
#### Block assignments

```
Templated blocks can be assigned to
variable names by using a set block.
{% set reply %}
    Thanks for your message:
    {{ message }}.
{% endset %}
```
#### Loop special variables

loop.index

```
The current iteration of the loop. (1
indexed)
```
loop.i ndex0

The current iteration of the loop. (0 indexed)

loop.r evindex

The number of iterations from the end of the loop (1 indexed)

# map loop.selevitndex0 unique Loop special variables (cont) The number of iterations from the end of A helper function to cycle between a list Indicates how deep in a recursive loop the rendering currently is. Starts at level 1 loop.d epth0

Indicates how deep in a recursive loop the rendering currently is. Starts at level 0

#### loop.p revitem

The item from the previous iteration of the loop. Undefined during the first iteration.

#### loop.n extitem

The item from the following iteration of the loop. Undefined during the last iteration.

loop.changed(\*val)

True if previously called with a different value (or not called at all).

```
Filters
```
Variables can be modified with filters. To

apply a filter use a pipe, '|'. For example, {

{ name|upper }}.

Filters can be chained together. For

example, { { name | striptags | title }

} will strip all HTML tags from name then

convert it to Title case.

Some filters allow arguments. See the Jinja documentation for details.

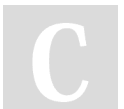

By jprofeta

[cheatography.com/jprofeta/](http://www.cheatography.com/jprofeta/)

Not published yet. Last updated 2nd August, 2023. Page 1 of 2.

Sponsored by Readable.com Measure your website readability! <https://readable.com>